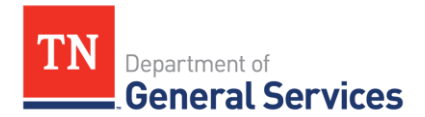

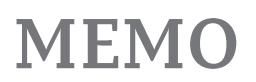

# **SWC# 3838 Low Orbit & Geosynchronous Satellite Phones and Service Contract Information and Usage Instructions**

**Summary/Background Information:** The Contract covers the equipment and airtime services for low orbit/geosynchronous satellite communications. There is only a catalog to support this contract. The contract is available to local governments, Higher Education and certain non-profits.

#### **Contractor/ Edison Contract Number:**

Outfitter Satellite, Inc. Edison Contract Number: 64787

#### **Contract Period:**

Term: 5-Years (initial 3 year term with two 12 month options) Start Date: December 1, 201 Current End Date: November 30, 2023 Final End Date: November 30, 2024

#### **State Contact Information Contract Administrator:**

Rafael Borjas Category Specialist Central Procurement Office 615-532-9013 [Rafael.Borjas@tn.gov](mailto:Rafael.Borjas@tn.gov)

## **Contractor Contact Information:**

Edison Contract # [64787](javascript:submitAction_win0(document.win0,) Vendor Number # 91065

Outfitter Satellite Inc Lundy Slaton 615-889-8833 Lundy.Slaton@outfittersatellite.com

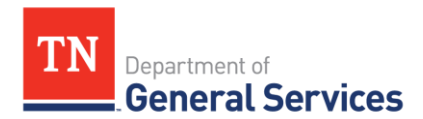

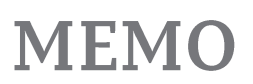

#### **Access to Contract Documents and Catalog Access online:**

## **1. Please check the following URL to ensure you are viewing the most recent version of the usage instructions:**

[https://www.tn.gov/content/tn/generalservices/procurement/central-procurement-office-](https://www.tn.gov/content/tn/generalservices/procurement/central-procurement-office--cpo-/state-agencies-/statewide-contract-instruction--swc-.html) [cpo-/state-agencies-/statewide-contract-instruction--swc-.html](https://www.tn.gov/content/tn/generalservices/procurement/central-procurement-office--cpo-/state-agencies-/statewide-contract-instruction--swc-.html)

2. Click on the "Statewide Contract (SWC) Search" The link below will take you to the Statewide Contract List.

[https://hub.edison.tn.gov/psp/paprd/SUPPLIER/ERP/c/TN\\_PUBLIC\\_SUPPLIER.TN\\_ACTIVE\\_SW](https://hub.edison.tn.gov/psp/paprd/SUPPLIER/ERP/c/TN_PUBLIC_SUPPLIER.TN_ACTIVE_SWC_CMP.GBL?Page=TN_ACTIVE_SWC&Action=U&ExactKeys=Y&TargetFrameName=None) [C\\_CMP.GBL?Page=TN\\_ACTIVE\\_SWC&Action=U&ExactKeys=Y&TargetFrameN](https://hub.edison.tn.gov/psp/paprd/SUPPLIER/ERP/c/TN_PUBLIC_SUPPLIER.TN_ACTIVE_SWC_CMP.GBL?Page=TN_ACTIVE_SWC&Action=U&ExactKeys=Y&TargetFrameName=None) [ame=None](https://hub.edison.tn.gov/psp/paprd/SUPPLIER/ERP/c/TN_PUBLIC_SUPPLIER.TN_ACTIVE_SWC_CMP.GBL?Page=TN_ACTIVE_SWC&Action=U&ExactKeys=Y&TargetFrameName=None)

- ➢ Scroll down the list of contracts and locate the contract number you need. Click on the picture of a folder under the "Details" column.
- $\triangleright$   $\triangleright$  You will get a rectangular box and one of the columns (to the right) will say "Contract Documents", and below will be a picture of a file folder, click on it and you will get a new box with multiple contract documents shown. Click on the picture of the document to view the attachment (if there is no Contract Folder to open please contact the Contract Administrator listed in the Usage Instructions – above- for this contract

Authorized Users -- Statewide Contract. This Contract establishes a source or sources of supply for all Tennessee State Agencies. "Tennessee State Agency" refers to the various departments, institutions, boards, commissions, and agencies of the executive branch of government of the State of Tennessee with exceptions as addressed in Tenn. Comp. R. & Regs. 0690-03-01-.01. The Contractor shall provide all goods or services and deliverables as required by this Contract to all Tennessee State Agencies.

The Contractor shall make this Contract available to the following entities, who are authorized to and who may purchase off of this Statewide Contract ("Authorized Users"): a) all Tennessee State governmental entities (this includes the legislative branch; judicial branch; and commissions and boards of the State outside of the executive branch of government);

b) Tennessee local governmental agencies.

c) the board of trustees of the University of Tennessee system, the Tennessee board of regent's system, or the State university boards.

d) any private nonprofit institution of higher education chartered in Tennessee; and, e) any corporation which is exempted from taxation under 26 U.S.C. Section 501(c)(3), as amended, and which contracts with the Department of Mental Health and Substance Abuse Services or the Department of Intellectual and Developmental Disabilities to provide services to the public (Tenn. Code Ann. § 33-2-1001).

These Authorized Users may utilize this Contract by purchasing directly from the Contractor according to their own procurement policies and procedures. The State is not responsible or liable for the transactions between the Contractor and Authorized Users.

## **Local Government Entity Instructions:**

1. Local governments and other eligible entities are encouraged to use this contract.

2. Local entities should contact the vendor with respect to how they would like to conduct business transactions.

3. The State requires the Contractor to report all sales to Local Government entities making use of the State contract.